## **EE/CompE 243 Examples (from Hw #1 and #2 in Spring 99**

1. Simplify each of the expression using one of the theorems

2.4(a)  $A'B'C + (A'B'C)'$ Let  $X = A'B'C$  $X + X' = 1$  Theorem (5) Solution: 1 2.4(b)  $A(B+C'D) + B + C'D$ 

- $=A(B+C'D)+(B+C'D)$ Let  $X = B + C'D$ Let  $Y = A$  $XY + X = X$  Theorem (10) Solution:  $B + C'D$
- 2. Multiply to obtain a Sum of Products

2.6(c) 
$$
(A + B'C + D')(B'C + D' + E)(A + E')(AD + E')
$$
  
\t=  $(AB'C + AD' + AE + B'C + B'CD' + B'CE + B'CD' + D' + D'E)$   
\t $(AD + AE' + ADE' + E')$   
\t=  $(B'C + AD' + AE + B'CD' + B'CE + D')(AD + E')$   
\t=  $(B'C + D' + AE + B'CE)(AD + E')$   
\t=  $(B'C + D' + AE)(AD + E')$   
\t=  $AB'CD + B'CE' + D'E' + ADE$   
Solution:  
\t $AB'CD + B'CE' + D'E' + ADE$   
2.6(d)  $(A' + BE')(BE' + C + D)(E + C')$   
\t=  $(A'BE' + A'C + A'D + BE' + BCE' + BDE')(E + C')$   
\t=  $A'CE + A'DE + A'B'C'E' + A'C'D + BC'E' + BC'DE'$   
\t=  $BC'E' + A'CE + A'DE + A'C'D$   
Solution:  
\t $BC'E' + A'CE + A'DE + A'C'D$ 

3. Factor each of the expression to obtain a Product of Sums

2.9(b)  $WX' + WY'Z' + WYZ$  $= W(X' + Y'Z' + YZ)$ Let  $X = X' + Y'Z'$  $YZ = YZ$ 

Second Distributive Law

 $X + YZ = (X + Y)(X + Z)$  $W[(X' + Y'Z') + Y][(X' + Y'Z') + Z]$ 

Second Distributive Law

 $W[(Y + X' + Z')(Y + X' + Y')][(Z + X' + Z')(Z + X' + Y')]$  $= W(X' + Y + Z')(X' + Y' + Z)$ 

Solution:

 $W(X' + Y + Z')(X' + Y' + Z)$ 

2.9(e)  $AC'D + C'D' + A'D'$  $= C' (AD + D') + A'D'$  $= C'(D + D')(A + D') + A'D'$  2nd Distributive Law  $= C' (A + D') + A'D'$ 

 $=[C'(A + D') + A'][C'(A + D') + D']$  2nd Distributive Law  $=(A' + C')(A' + A + D')(C' + D')(A + D' + D')$  2nd Distributive Law

Solution:

 $(A + D')(C' + D')(A' + C')$ 

 $=(A + D')(C' + D')(A' + C')$ 

4. Realize the function and draw the network using two OR gates and two AND gates

## 2.13  $F = (V + W + X)(V + X + Y)(V + Z)$  $=(V + VX + VY + WV + WX + WY + VX + X + XY)(V + Z)$  $=(V + X + WY)(V + Z)$

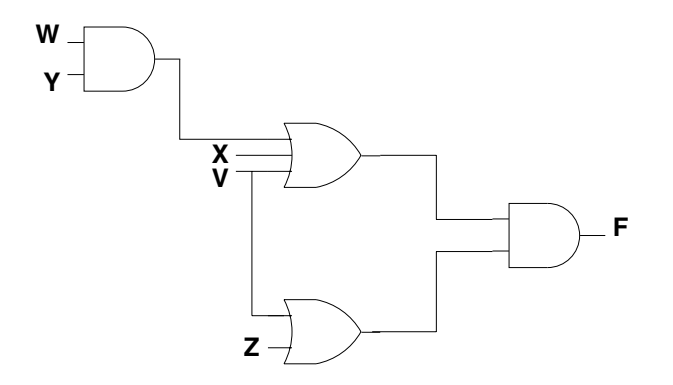

5. Finding the complement of each expression

3.4(a) 
$$
(a'b + 1)(cd + e') + f(g' + 0) + h
$$
  
\n=  $[(a'b + 1)(cd + e') + f(g' + 0) + h]'$   
\n=  $[(a'b + 1)' + (cd + e')'[f' + (g' + 0')h']$   
\n=  $[(a + b') \cdot 0 + (c' + d')e][f' + (g \cdot 1)]h'$ 

Solution:

$$
[(a + b') \cdot 0 + (c' + d')e][f' + (g \cdot 1)]h'
$$

3.4(b) 
$$
[a'b'(c+d')(c'+d)+ab(c'd+cd')]
$$
  
\n
$$
= [(a'b')' + (c+d')' + (c'+d)'][(ab)' + (c'd')'(cd')']
$$
\n
$$
= [a+b+(c'd)+cd'][a'+b'+(c+d')(c'+d)]
$$

Solution:

 $[a + b + (c'd) + cd'] [a' + b' + (c + d')(c' + d)]$ 

6. Finding the dual of each expression

3.6(a)  $(a'b +1)(cd + e') + f(g' + 0) + h$ 

The dual is found by replacing AND by OR, OR by AND, 0 by 1 and 1 by 0

Solution:  $[(a' + b)0 + (c + d)e'] [f + (g' \cdot 1)]h$ 

 $3.6(b) = a'b'(c+d')(c' + d) + ab(c'd + cd')$ 

Solution:

 $[a' + b' + cd' + c'd][a + b + (c' + d)(c + d')]$ 

7. Multiplying to obtain a sum of four terms

3.10(a) 
$$
(A' + B' + C')(A + C + D')(A + B)(A' + D)(A' + C + D)
$$
  
\n
$$
= (A'C + A'D' + AB' + B'C + B'D' + AC' + C'D')(AD + A'B + BD)(A' + C + D)
$$
\n
$$
= (A'C + A'D' + AB' + B'C + B'D' + AC' + C'D')
$$
\n
$$
(ADC + AD + A'B + A'BC + A'BD + A'BD + BCD + BD')
$$
\n
$$
= (A'C + A'D' + AB' + B'C + B'D' + AC' + C'D')(AD + A'B + BD)
$$
\n
$$
= A'B'C + A'BCD + A'BD' + AB'D + AB'CD + AC'D + ABC'D + A'B'C'D'
$$
\n
$$
= AB'D + AC'D + A'B'C + A'BD'
$$

Solution:

 $AB'D + AC'D + A'BC + A'BD'$ 

8. 3.21(a) Show that  $x \oplus y = (x \equiv y)'$ 

$$
x \oplus y = x'y + xy'
$$
  
=  $(x'y + x)(x'y + y')$   
=  $(x' + x)(y + x)(x' + y')(y + y')$   
=  $(x + y)(x' + y')$   
=  $(xy + x'y')'$   
=  $(x \equiv y)'$ 

Since  $X + YZ = (X + Y)(X + Z)$ 

Solution:

Solution:

 $x \oplus y = (x \equiv y)'$ 

3.21(b) Realize  $a'b'c' + a'bc + ab'c + abc'$  using only two input equivalence gates

$$
a'b'c' + a'bc + ab'c + abc'\nc'(a'b' + ab) + c(a'b + ab')\nc'(a \equiv b) + c(a \oplus b)\nc'(a \equiv b) + c(a \equiv b)'\nc \oplus (a \equiv b)\n:\n[(a \equiv b) \equiv c]'
$$

9. Express f as a minterm and maxterm expansion using m and M notation.

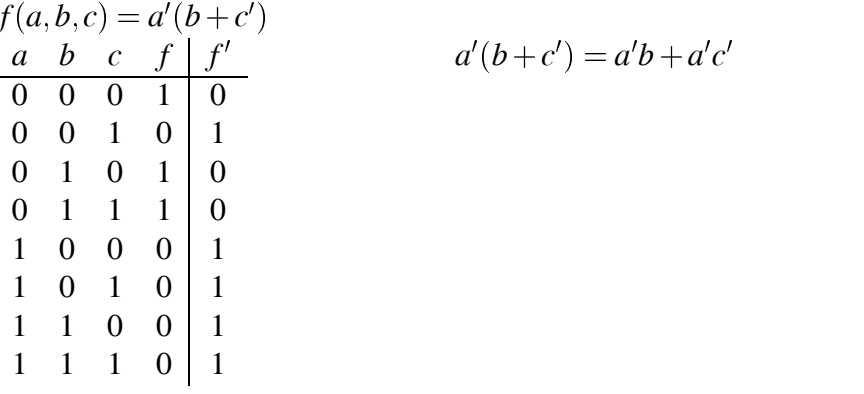

(a) Expressing *f* as a minterm expansion  $f = \sum m(0, 2, 3)$ Form a summation of the input combinations when  $f = 1$ 

(b) Expressing *f* as a maxterm expansion  $f = \prod M(1, 4, 5, 6, 7)$ Form a product of the input combinations when  $f = 0$ 

(c) Expressing  $f'$  as a minterm expansion  $f' = \sum m(1, 4, 5, 6, 7)$ Form a summation of the input combinations when  $f' = 1$ 

(d) Expressing  $f'$  as a maxterm expansion  $f' = \prod M(0, 2, 3)$ Form a product of the input combinations when  $f' = 0$  10. Express each of the following as minterm and maxterm expansions using algebraic and *m* (or *M*) notation.

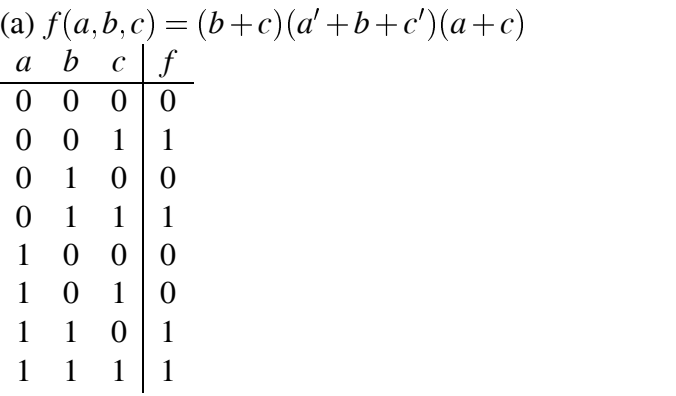

$$
f = \sum m(1,3,6,7)
$$
  
=  $a'b'c + a'bc + abc' + abc$   
=  $a'c + ab$   

$$
f = \prod M(0,2,4,5)
$$
  
=  $(a+b+c)(a+b'+c)(a'+b+c')(a'+b+c')$   
=  $(a+c)(a'+b)$ 

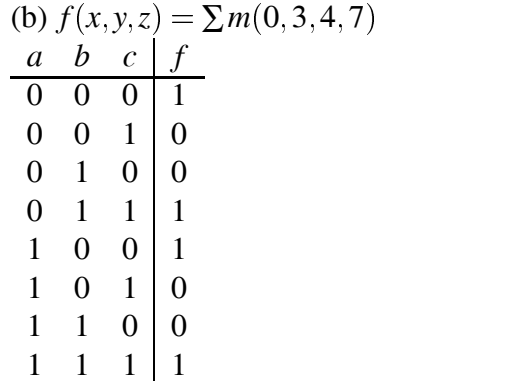

$$
f = \sum m(0, 3, 4, 7)
$$
  
=  $x'y'c' + x'yz + xy'z' + xyz$ 

 $y'z' + yz$  $y \equiv z$ 

$$
f = \prod M(1, 2, 5, 6)
$$
  
=  $(x+y+z')(x+y+z)(x'+y+z')(x'+y'+z)$   
=  $(y+z')(y'+z)$   
=  $y \equiv z$ 

11. Express the minterm and maxterm expansions for the following: (use *m* and *M* notation). (a)  $f(a,b,c,d) = c(a'+b) + b'd$ 

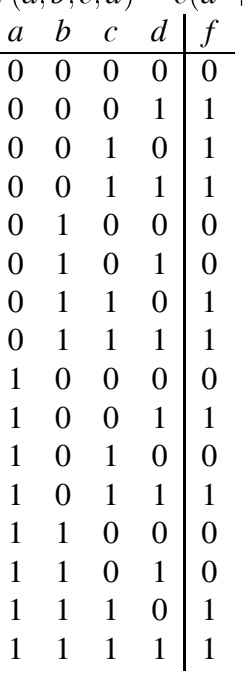

$$
f = \sum m(1, 2, 3, 6, 7, 9, 11, 14, 15)
$$
  
\n
$$
f = a'b'c'd' + a'b'cd' + a'b'cd + a'bcd + a'bcd + ab'c'd + ab'cd + abcd'
$$
  
\n
$$
= a'b'c'd' + a'b'c + a'bc + ab'd + abc
$$
  
\n
$$
= a'b'c'd' + a'c + ab'd + abc
$$
  
\n
$$
= b'd(a'c' + a) + a'c + abc
$$
  
\n
$$
f = \prod_{a \in A} \left(0, 4, 5, 8, 10, 12, 13\right)
$$

$$
f = (a+b+c+d)(a+b'+c+d)(a+b'+c+d')(a'+b+c+d)
$$
  
=  $(a+c+d)(b'+c+d')(a'+b+c'+d)(a'+b'+c+d)(a'+b'+c+d)$   
=  $(a+c+d)(b'+c+d')(a'+b+d)(a'+b'+c+d)$ 

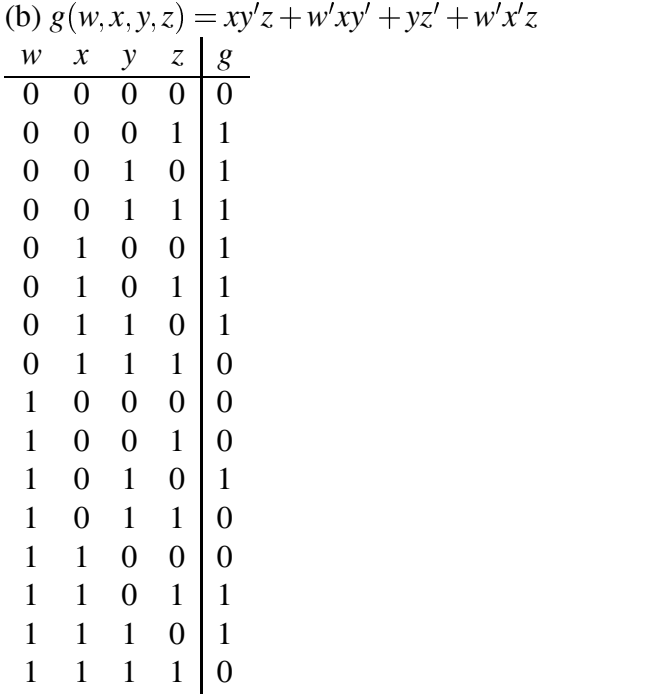

$$
g = \sum m(1, 2, 3, 4, 5, 6, 10, 13, 14)
$$

$$
g = w'x'y'z' + w'x'yz' + w'x'yz + w'xyz + w'xy'z + w'xyz'+wx'yz' + wxy'z + wxyz'
$$

$$
g = \prod M(0, 7, 8, 9, 11, 12, 15)
$$

$$
g = (w+x+y+z)(w+x'+y'+z')(w'+x+y+z)(w'+x+y+z')(w'+x+y'+z')
$$
  
\n
$$
(w'+x'+y+z)(w'+x'+y'+z')
$$
  
\n
$$
= (x+y+z)(x'+y'+z')(w'+x+z')(w'+x'+y+z)
$$

12. Express f from the table below, as a minterm expansion (use *m*) and as a maxterm expansion (use *M*).

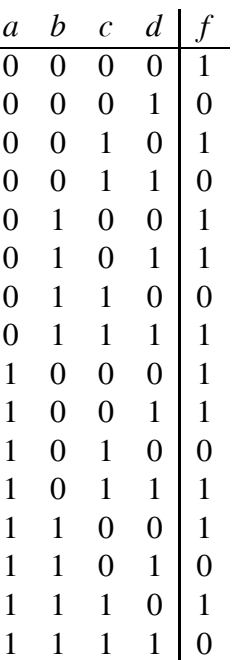

 $f = \sum m(0, 2, 4, 5, 7, 8, 9, 11, 12, 14)$ 

 $f = a'b'c'd' + a'b'cd' + a'bc'd' + a'bc'd + a'bcd + a'bcd + ab'c'd' + ab'c'd$  $+ab'cd + abc'd' + abcd'$  $a' b' d' + a' b c' + a b' c' + a b d' + a' b c d + a b' c d$ 

$$
f = \prod M(1,3,6,10,13,15)
$$

$$
f = (a+b+c+d')(a+b+c'+d')(a+b'+c'+d)(a'+b+c'+d)
$$
  
\n
$$
(a'+b'+c+d')(a'+b'+c'+d')
$$
  
\n
$$
= (a+b+d')(a+b'+c'+d)(a'+b+c'+d)(a'+b'+d')
$$